Jenkins [Manually](http://afile.westpecos.com/doc.php?q=Jenkins Manually Start Job Remote Api) Start Job Remote Api >[>>>CLICK](http://afile.westpecos.com/doc.php?q=Jenkins Manually Start Job Remote Api) HERE<<<

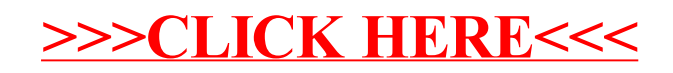